## **SoftCamEditor Crack Product Key Full For PC**

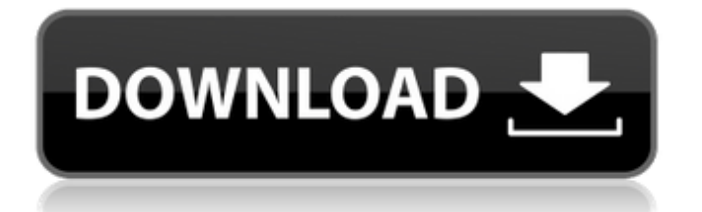

#### **SoftCamEditor 7.0.4 Crack+ Registration Code (Latest)**

5 Comments The only issue I found with Cracked SoftCamEditor With Keygen was that in order to change properties of a document you must already be in that document (or else the properties will not be changed). I did not find this to be a problem but I would rather see an option to choose the document first. I guess that's the reason SoftCamEditor For Windows 10 Crack saved the properties it had for the last time you opened this document, so, you could open this document again with the same properties. This is also an option you can disable when you want. Also, it would be nice to have a "Download" icon in the main menu bar. Thank you for this great review, and congratulations for your successful SoftcamEditor download! Although it is in use for a long time already, it appears that SoftcamEditor 8 is not yet totally finished, as for example in this playlist (we hope that you will be able to find the problem, when you ever have a chance to look): or in our wiki (if you would like to take a look). We have two more versions of SoftcamEditor coming up in the near future, so if you would like to find out more about other features, you can refer to our website: You can also click on "About SoftcamEditor" in the "Resources" tab, then in "Software Version", where we specify the current version number we are working with. Ciao! Jonathan PS: I am learning German here, you see. And it does

get easier. Reply Hinrich 5 Dec 2018 Thanks a lot for the awesome tool. You are doing a great work for us videohoster users :) Reply Chris 10 Mar 2019 @Jonathan - this is pretty much exactly what we were looking for. Thank you for this great product Reply Hanan 22 Apr 2019 Fantastic. Just what I needed. Thank you! Reply Ed 27 Apr 2019 Hello, Your key editor is an excellent tool, particularly for those that do not wish to use a database to deal with this sort of thing. My only complaint would be that using a WORD document would require a very large screen. I have my web browser view all the

## **SoftCamEditor 7.0.4 Crack Free [Win/Mac]**

View, compare and edit file contents (KEY and DB) Access the SoftCamEditor For Windows 10 Crack.exe, softcam.exe and softcam.dll files with SoftCamEditor Activation Code On Windows 10, click on the Start icon, type: softcameditor.exe Note: The application is a 32-bit program. [button] Download SoftcamEditor Last update: 3/18/2017 Similar Products SoftCamX is a cross-platform software program that lets you view and edit keyfiles for Xbox emulators from your PC. It offers powerful tools to manage, compare and edit your emulator keys and providers. SoftCamX is a simple-to-use software application that gives you the possibility to view and edit keyfiles for various emulators. It is wrapped in a seemingly outdated, yet

easy-to-navigate interface that features some intuitive options. Compare two files and navigate an integrated web browser It is possible to open two files for comparison purposes, as long as they have the KEY or DB format. SoftCamX shows containing elements and lets you edit keys and providers and create new ones, duplicate the providers, as well as delete keys, providers or provider IDs. A built-in web browser is available for looking up information on keys and providers. SoftCamX lets you hide removal warnings, use a search function when dealing with large amounts of data, edit data in WordPad, and modify

browser properties (similar to the ones of Internet

Explorer). Extra useful features Several handy tools

keys by indicating a crypt system name, system ID,

records and delete any selected rows to make room

for new ones. It is also possible to edit the provider list

system and provider ID along with provider name, as

well as to customize font properties for the key tree

Evaluation and conclusion We have not come across

any stability issues in our tests, since SoftCamX did

not hang, crash or pop up error messages. It is very

responsive to commands and has minimal impact on

nutshell, SoftCamX supplies users with a fast and

PC performance, running on low CPU and memory. In a

elements: system, provider, key ID, and comment.

provider ID length (in bytes), key ID mask and length,

are put at your disposal. Therefore, you can define

as well as examine the table with key definition

by deleting entries and adding new ones with a

effective solution to managing keyfiles for emulators, and does not take extensive know-how to work with. b7e8fdf5c8

#### **SoftCamEditor 7.0.4 [Win/Mac]**

A slim and powerful keyfile manager for your PC! While most other keyfile managers come with an outdated, confusing interface, SoftCamEditor helps you manage your key files without any problems. All you have to do is select a key file in your file manager, and SoftCamEditor automatically scans the entire directory structure to find the key or its creators. SoftcamEditor consists of four main windows. The left column contains the key tree. Here you can navigate and edit data, or add new elements to this list. The right-hand pane is the provider list, which is also available in a table. This list contains data about your keyed systems and their creators. There are several columns, among them provider ID, system ID, system name, database, as well as provider name. The creator list shows you all the developers of the key or the system it came from, by clicking on their names. This pane is useful if you know the creator and want to edit it or if you want to duplicate it. SoftcamEditor is not a full-fledged, in-depth keyfile manager, but rather a simple-to-use software application that gives you the possibility to view and edit key files for various emulators. It is wrapped in a seemingly outdated, yet easy-to-navigate interface that features some intuitive options. Compare two files and navigate an integrated web browser It is possible to open two files for comparison purposes, as long as they have the KEY or

DB format. SoftCamEditor shows containing elements and lets you edit keys and providers and create new ones, duplicate the providers, as well as delete keys, providers or provider IDs. A built-in web browser is available for looking up information on keys and providers. SoftCamEditor lets you hide removal warnings, use a search function when dealing with large amounts of data, edit data in WordPad, and modify browser properties (similar to the ones of Internet Explorer). Extra useful features Several handy tools are put at your disposal. Therefore, you can define keys by indicating a crypt system name, system ID, provider ID length (in bytes), key ID mask and length, as well as examine the table with key definition records and delete any selected rows to make room for new ones. It is also possible to edit the provider list by deleting entries and adding new ones with a system and provider ID along with provider name, as well as to customize font properties for the key tree elements: system, provider, key ID, and comment.

## **What's New in the SoftCamEditor?**

SoftcamEditor keyfiler software is a free application that helps you to view and edit keyfiler files. You can use SoftcamEditor keyfiler software to manage all keyfiler files like cyrptosystem, provider, key, comment and so on. It is a free tool to view, compare and edit keyfiler files for cyrptosystem. It allows you to view and edit all keyfiler files like cyrptosystem, provider, key, comment and so on. Also provides you a full server for viewing keyfiler files. SoftcamEditor keyfiler software is a complete solution for viewing and editing all keyfiler files like cyrptosystem, provider, key, comment and so on. It also has all features like compare, view, edit, backup, restore, print, edit fonts. SoftcamEditor keyfiler software is a standalone application and does not require third party installation. Using this software you can view and edit all keyfiler files like cyrptosystem, provider, key, comment and so on. With the help of SoftcamEditor keyfiler software, you can view, compare, edit, backup, restore, print, edit fonts from all keyfiler files like cyrptosystem, provider, key, comment and so on. You can find all cyrptosystem files like cyrptosystem, provider, key, comment and so on. You can view, compare, edit, backup, restore, print, edit fonts from all keyfiler files like cyrptosystem, provider, key, comment and so on. SoftcamEditor keyfiler software is an excellent tool which supports all features. SoftcamEditor keyfiler software is a completely standalone application and does not require any additional third party software to run. SoftcamEditor keyfiler software has a simple and easy to use interface which makes this software very easy to use and install. SoftcamEditor keyfiler software is the fastest keyfiler software which support all keyfiler files. SoftcamEditor keyfiler software support

all keyfiler files like cyrptosystem, provider, key, comment and so on. SoftcamEditor keyfiler software is a complete solution for viewing and editing all keyfiler files like cyrptosystem, provider, key, comment and so on. You can view and edit all keyfiler files like cyrptosystem

#### **System Requirements For SoftCamEditor:**

Korean & Traditional Chinese Version Korean Version English Version Fallen Angels is designed for PC, Nintendo Switch, PlayStation 4 and Xbox One (English). You will need the following devices to play the game: Windows Mac Linux iPad iPhone Android phone For all other devices, we recommend using Google Chrome or Firefox. Fallen Angels supports the following operating systems: Windows 10, Windows 8.1, Windows 7, Windows Vista, Windows Server 2012, **Windows** 

# Related links:

<https://dunstew.com/advert/diskinternals-reader-for-total-commander-crack-download-3264bit/> <https://trustymag.com/stand-alone-crack-for-pc/> <https://4f46.com/cornerstone-mft-crack-torrent-activation-code-latest-2022/> <https://www.realvalueproducts.com/sites/realvalueproducts.com/files/webform/zosysera52.pdf> [https://facethai.net/upload/files/2022/07/BL8UGOJ4G5Xk6Se4KBwA\\_04\\_d00a9d09047512c96e36867](https://facethai.net/upload/files/2022/07/BL8UGOJ4G5Xk6Se4KBwA_04_d00a9d09047512c96e3686752e8d37b0_file.pdf) [52e8d37b0\\_file.pdf](https://facethai.net/upload/files/2022/07/BL8UGOJ4G5Xk6Se4KBwA_04_d00a9d09047512c96e3686752e8d37b0_file.pdf) [https://www.oxfordma.us/sites/g/files/vyhlif4836/f/uploads/2021\\_final\\_oxford\\_town\\_report.pdf](https://www.oxfordma.us/sites/g/files/vyhlif4836/f/uploads/2021_final_oxford_town_report.pdf) [https://teko.my/upload/files/2022/07/2ATnSwczzftqk1dOpFxw\\_04\\_e43f956f181210b9943e47b8578b8](https://teko.my/upload/files/2022/07/2ATnSwczzftqk1dOpFxw_04_e43f956f181210b9943e47b8578b89a8_file.pdf) [9a8\\_file.pdf](https://teko.my/upload/files/2022/07/2ATnSwczzftqk1dOpFxw_04_e43f956f181210b9943e47b8578b89a8_file.pdf) <https://frameofmindink.com/wp-content/uploads/2022/07/tawadam.pdf> <https://alternantreprise.com/conseils/matrix16-crack-updated-2022/> [https://ontimewld.com/upload/files/2022/07/yjCbRT96PNIYBFNTIBRS\\_04\\_e43f956f181210b9943e47b](https://ontimewld.com/upload/files/2022/07/yjCbRT96PNIYBFNTIBRS_04_e43f956f181210b9943e47b8578b89a8_file.pdf) [8578b89a8\\_file.pdf](https://ontimewld.com/upload/files/2022/07/yjCbRT96PNIYBFNTIBRS_04_e43f956f181210b9943e47b8578b89a8_file.pdf) <https://topnotchjobboard.com/system/files/webform/resume/forjan266.pdf> <http://texvasa.com/?p=9677> [https://social.cybertecz.in/upload/files/2022/07/oAmyjYXaTv8u5SKCX8Or\\_04\\_e43f956f181210b9943e](https://social.cybertecz.in/upload/files/2022/07/oAmyjYXaTv8u5SKCX8Or_04_e43f956f181210b9943e47b8578b89a8_file.pdf) [47b8578b89a8\\_file.pdf](https://social.cybertecz.in/upload/files/2022/07/oAmyjYXaTv8u5SKCX8Or_04_e43f956f181210b9943e47b8578b89a8_file.pdf) [https://ikuta-hs19.jp/dependency-structure-matrix-crack-serial-number-full-torrent-3264bit](https://ikuta-hs19.jp/dependency-structure-matrix-crack-serial-number-full-torrent-3264bit-updated-2022/)[updated-2022/](https://ikuta-hs19.jp/dependency-structure-matrix-crack-serial-number-full-torrent-3264bit-updated-2022/) [https://michoacan.network/wp](https://michoacan.network/wp-content/uploads/2022/07/Accordion_Keyboard_Torrent_Activation_Code_Free_April2022.pdf)[content/uploads/2022/07/Accordion\\_Keyboard\\_Torrent\\_Activation\\_Code\\_Free\\_April2022.pdf](https://michoacan.network/wp-content/uploads/2022/07/Accordion_Keyboard_Torrent_Activation_Code_Free_April2022.pdf) <https://vincyaviation.com/ascendo-datavault-crack-latest-2022/> <https://www.ptreb.com/sites/default/files/webform/kammdar845.pdf> <https://www.colorado.edu/spanish/system/files/webform/ibackup.pdf>

<http://it-labx.ru/?p=59185>